## Fichier:Miroir magique IMG 2483.MOV

[https://wikifab.org/wiki/Fichier:Miroir\\_magique\\_IMG\\_2483.MOV](https://wikifab.org/wiki/Fichier:Miroir_magique_IMG_2483.MOV) [Miroir\\_magique\\_IMG\\_2483.MOV](https://wikifab.org/images/9/96/Miroir_magique_IMG_2483.MOV) (Taille du &chier : 4,91 Mio, type MIME : video/quicktime) Fichier téléversé avec MsUpload on [Miroir\\_magique](https://wikifab.org/wiki/Miroir_magique)

## Historique du fichier

Cliquer sur une date et heure pour voir le fichier tel qu'il était à ce moment-là.

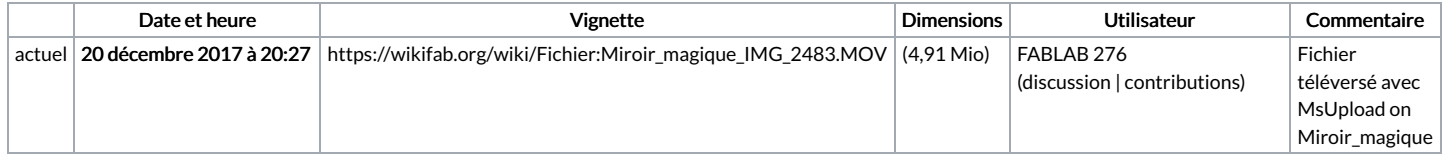

Vous ne pouvez pas remplacer ce fichier.

## Utilisation du fichier

Aucune page n'utilise ce fichier.